# On the  $C++^1$  $C++^1$  Object Programming for Time Series, in the  $Linux<sup>2</sup> framework$  $Linux<sup>2</sup> framework$  $Linux<sup>2</sup> framework$

*George Daniel Mateescu*[3](#page-0-2)

**Abstract**. We study the implementation of time series trough C++ classes, using the fundamentals of C++ programming language, in the *Linux* framework. Such an implementation may be useful in time series modeling.

JEL Classification: C32 AMS Classification: 68N30 Key words: Object Programming, Time Series

### **Introduction**

The C++ programming is widely used in various fields. For time series, or data series, there exists a close structure, namely "*strings*". Our goal is to explain and implement objects, by using only open source software, such as *Linux – Centos* operating system.

First of all, let us assume that C++ environment is installed and up-to-date:

yum clean all yum install gcc yum install gcc-c++

Second, we have to use a text file editor, such as vi.

By using the editor, let us remember the  $C_{++}$  definition of an object class

```
class TS{ 
public: 
       float * s; 
       int n; 
};
```
 $\overline{a}$ 

<span id="page-0-0"></span> $1$  C++ language was created by Bjarne Stroustrup

<span id="page-0-1"></span> $2$  Linux operating system was created by Linus Benedict Torvalds

<span id="page-0-2"></span><sup>3</sup> e-mail: daniel@mateescu.ro

In *Linux – Centos* we will create a file, by using vi editor, vi definition.cpp

```
class TS{ 
public: 
       float * s; 
       int n; 
       }; 
int main(){ 
       TS T; 
       return 1; 
}
```
The above definition is the minimum definition of a  $C_{++}$  class, which stands for a time series. Indeed, the integer n is designated to count the number of the values, while the float pointer s will describe the values of the string.

Our class will need a constructor, in order to allocate a space for the object. Such a constructor may be:

```
TS::TS(int m){ 
n=m; 
s = (float *|mathloc(m);};
```
By using the above constructor, the TS definition of an object will be:

TS T(10)

which means a time series,  $T$ , with 10 values.

For modeling reasons, it may be useful to initialize the values, as for example, a sequence of natural numbers. As consequence, we will declare a second constructor:

```
TS::TS(int m,int p){ 
n=m; 
s = (float *|{mathcal{O}}(m);for(int i=0;i=m;i++)s[i]=p++;
};
```
Then, the definition:

```
TS I(5,1)
```
means a time series, I, of values: 1, 2, 3, 4, 5.

#### **Class Functions**

Some characteristic values may be considered as function members. We will use functions mean and dev for mean values and standard deviation of a time series, i.e.:

```
class TS{ 
public: 
       float * s;
```

```
int n; 
float mean();
float dev();
TS(int); 
TS(int,int); 
};
```
The member function mean will be:

```
float TS:: mean(){ 
float m=0; 
      for(int i=0;i=n;i++)m+=s[i];
      return m/n;
```
};

and dev (standard deviation):

```
float TS:: dev(){
float d=0; 
for(int i=0;i\leq n;i+1)d+=(s[i]-mean())*(s[i]-mean());
return sqrt(d/n); 
};
```
The maximum value and the minimum value may be also implemented as member

functions:

```
float TS::min(){ 
float m=s[0]; 
       for(int i=1;i\leq n;i++)m>s[i]?m=s[i]:m;return m; 
}; 
float TS::max(){ 
float m=s[0]; 
       for(int i=1;i\leq n;i++)m\leq s[i]?m=s[i]:m;return m; 
};
```
#### **Operators**

The most frequently used operation with time series is the *regression*, i.e. the determination of the linear function

 $\phi(x)$ =ax+b

which satisfies:

$$
\inf_{a,b} \sum_{i=1}^n (y_i - ax_i - b)^2
$$

 $X(x_i)$  and  $Y(y_i)$  being two time series, of n values.

As it is known, parameters a and b are:

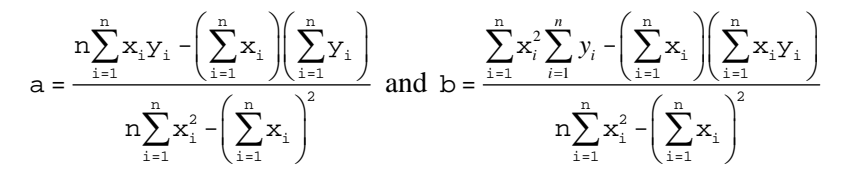

In our C++ model, we will define the class regress, designated to describe the regression parameters.

```
class regress{ 
public: 
       float slope; 
       float intercept; 
};
```
The regression is implemented by overloading operator >

```
regress operator > (TS y, TS x){
      regress r; 
      float sx=0, sy=0, sx2=0, sxy=0;
      for(int i=0; i\le x, n; i++) {
      sx+=x.s[i];sy+=y.s[i];sx2+=x.s[i]*x.s[i];sxy+=x.s[i]*y.s[i];}; 
      r.slope=(x.n*sxy-sx*sy)/(x.n*sx2-sx*sx); 
      r.intercept=(sx2*sy-sx*sxy)/(x.n*sx2-sx*sx); 
      return r; 
};
```
As a consequence, the expression y>x will design de regression of y-values depending on x-values. Of course,  $x \rightarrow y$ , represent the regression of x-values, depending on yvalues.

#### **Extensions**

It is possible to extend the operator  $>$  definition, as for example, by including Durbin Watson test designed to verify the errors autocorrelation.

We remember that Durbin - Watson test is:

$$
d = \frac{\sum_{i=2}^{n} (e_i - e_{i-1})^2}{\sum_{i=1}^{n} e_i^2}
$$

where

```
e_i = y_i - slope * xi - intercept
```
Consequently, we have to extend regress class, by including a new data member:

```
class regress{ 
public: 
      float slope; 
      float intercept; 
      float DW;
```
};

The new definition of the overloaded operator > will be:

```
regress operator > (TS y, TS x){
regress r; 
float sx=0, sy=0, sx2=0, sxy=0;
for(int i=0; i\le x.n; i++) {
      sx+=x.s[i]; sy+=y.s[i];sx2+=x.s[i]*x.s[i];sxy+=x.s[i]*y.s[i];}; 
r.slope=(x.n*sxy-sx*sy)/(x.n*sx2-sx*sx); 
r.intercept=(sx2*sy-sx*sxy)/(x.n*sx2-sx*sx); 
float e[x.n]; 
for(int j=0;j\leq x.n;j++)e[j]=y.s[j]-r.slope*x.s[j]-r.intercept; 
float e1=0, e2=0;for(int k=1;k < x.n;k++)e1+=(e[k]-e[k-1])*(e[k]-e[k-1]);
for(int p=0;p\le x.n;p++)e2+=e[p]*e[p];
r.DW=e1/e2; 
return r; 
};
```
## **References**

Stroustrup, B., 2000. *The C++ Programming Language*. Addison-Wesley Pub Co; 3rd edition (February 15, 2000); ISBN 0-201-70073-5